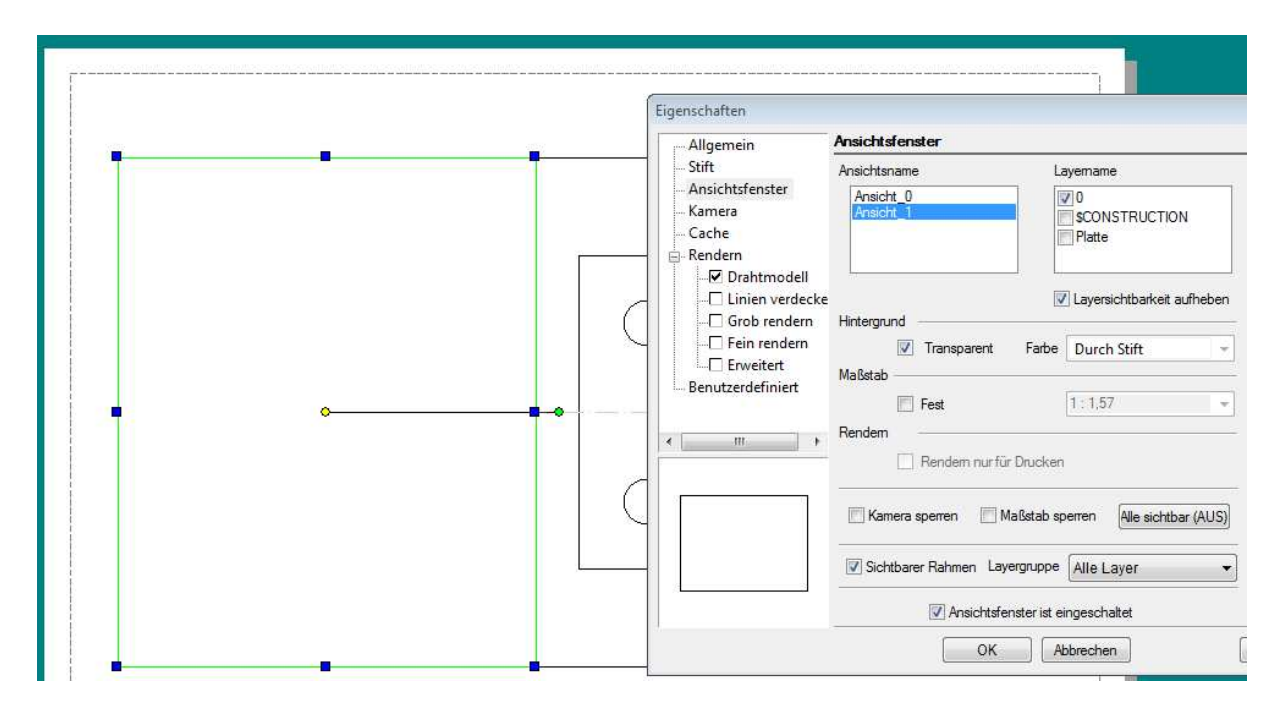

Bild links - Layer Platte aus

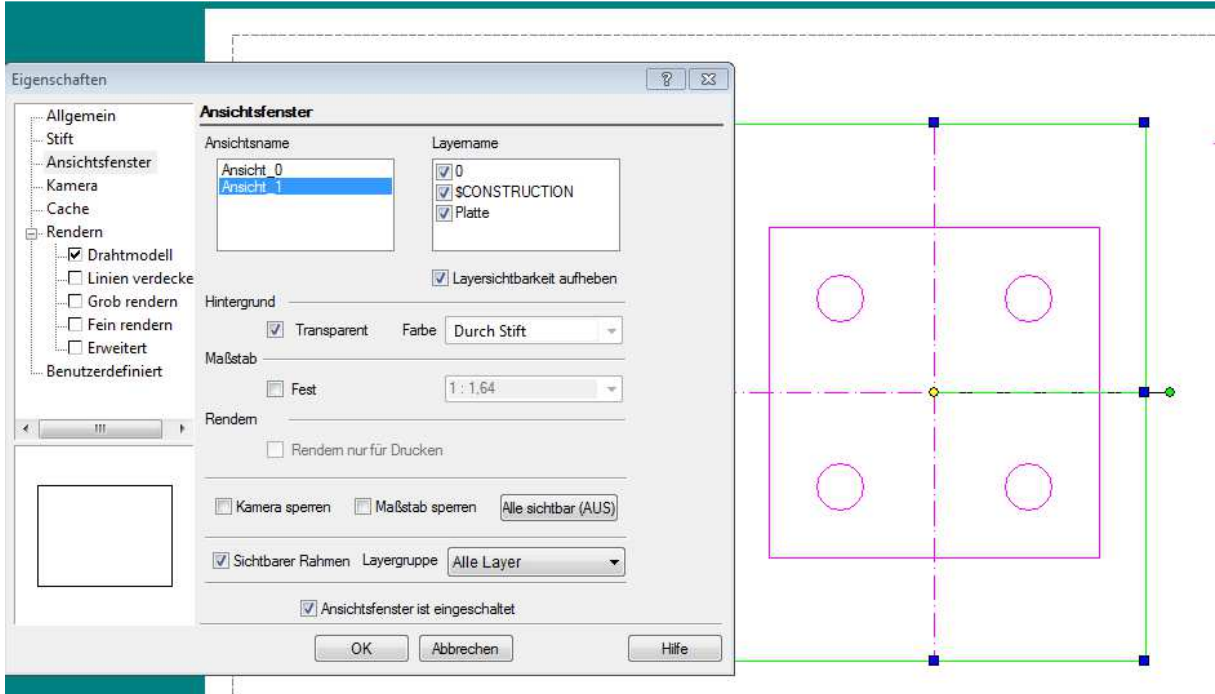

Bild rechts Layer Platte ein